## **NewTime**

## %NewTime function

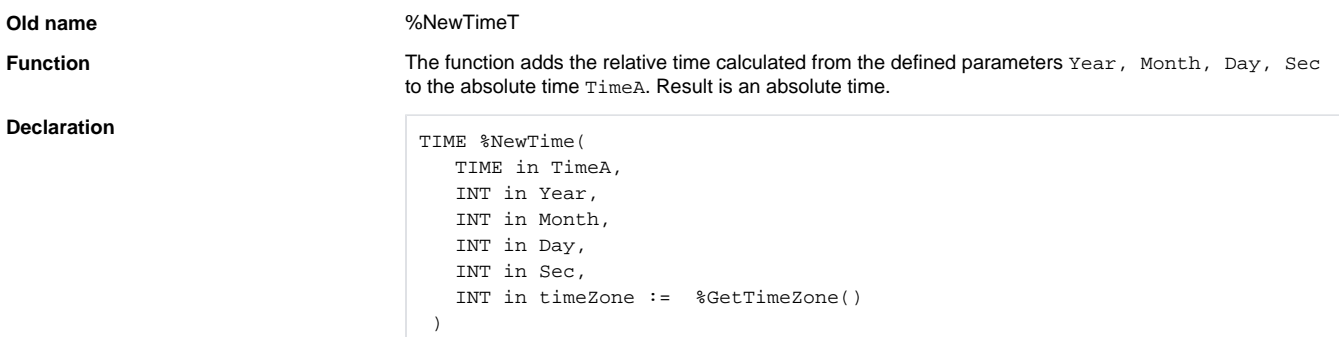

## **Parameters**

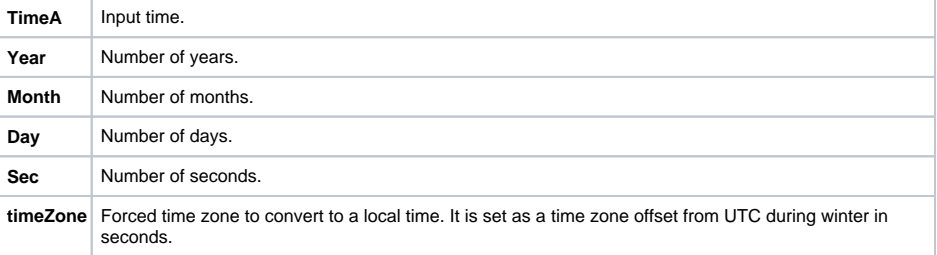

**Note If the target date does not exist, the function returns the date value of the last existing day in the astexisting day in the** particular target month, e.g.:

```
 _Date := %StrToTime("10:00:00 31-01-2007")
\text{Date} := \text{%NewTime}(\text{Date}, 0, 1, 0, 0) ; increases the month value by one -
> 28.2.2007 10:00:00.000
```
## **Related pages:**

[Implemented functions](https://doc.ipesoft.com/pages/viewpage.action?pageId=3445103) [Function arguments - types](https://doc.ipesoft.com/display/D2DOCV11EN/Function+arguments+-+types)